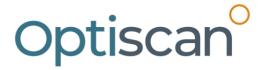

24 October 2023

Dear Shareholder,

## **2023 ANNUAL GENERAL MEETING**

Optiscan Imaging Limited (the **"Company"**) advises that the 2023 Annual General Meeting of the shareholders of the Company (**"Shareholders"**) is scheduled to be held at 16 Miles Street, Mulgrave, Victoria, 3170 and as a virtual meeting on Thursday 23 November 2023 at 11:00am (AEDT) (the **"Meeting"**).

In accordance with section 110D(1) of the *Corporations Act 2001* (Cth) ("**Corporations Act**"), the Company will not be despatching physical copies of the Notice of Annual General Meeting ("**Notice of Meeting**") unless a Shareholder has requested a hard copy or made an election for the purposes of section 110E of the Corporations Act to receive documents from the Company in physical form. The Notice of Meeting can be viewed, accessed and downloaded via the following direct link to the ASX announcements platform of the Company: https://www2.asx.com.au/markets/trade-our-cash-market/announcements.oil.

Shareholders are strongly encouraged to vote by lodging a directed proxy appointing the Chairperson as their proxy in relation to the Meeting before 11:00am (AEDT) on 21 November 2023, being the cut-off time for delivery of proxies. A personalised proxy form is enclosed with this letter ("Proxy Form"). Proxies can be lodged in accordance with the instructions provided with the Proxy Form.

Shareholders attending the AGM virtually will be able to ask questions and the Company has made provision for Shareholders who register their attendance before the start of the meeting to also cast their votes on the proposed resolutions at the AGM.

The virtual meeting can be attended using the following details:

**When**: Thursday, 23 November 2023 at 11:00am (AEDT) **Topic**: Optiscan Imaging Limited - Annual General Meeting

Register in advance for the virtual meeting:

https://us06web.zoom.us/webinar/register/WN YeEZci2aQq2fxRm18IUm7w

The online Annual General Meeting platform will allow Shareholders to vote and submit questions in real time. The online meeting guide on how to attend and participate at the Meeting is available at: www.computershare.com.au/onlinevotingguide

To vote in the meeting, you can log in by entering the following URL https://meetnow.global/MTG5VNV on your computer, tablet or smartphone. Online registration will open 30 minutes before the meeting.

P: (61 3) 9538 3333

A: 16 Miles St, Mulgrave VIC 3170, Australia

W: www.optiscan.com

In addition, the Company is happy to accept and answer questions submitted at least two business days prior to the Meeting by email to the Company Secretary: jmouchacca@optiscan.com.

Because the conditions, potential restrictions and other requirements for general meetings can rapidly change, if it becomes necessary or appropriate to make alternative arrangements to those set out above and in the Notice of Meeting, the Company will announce the alternative arrangements to ASX. Shareholders are encouraged to check for announcements of the Company at the ASX website (https://www2.asx.com.au/), search code "OIL".

The Company thanks Shareholders for their ongoing support.

For and on behalf of the Board:

Justin Mouchacca

**Company Secretary** 

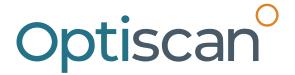

OPTISCAN IMAGING LIMITED
ABN 81 077 771 987

# Need assistance?

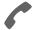

#### Phone:

1300 850 505 (within Australia) +61 3 9415 4000 (outside Australia)

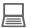

#### Online:

www.investorcentre.com/contact

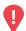

## YOUR VOTE IS IMPORTANT

For your proxy appointment to be effective it must be received by 11:00am (AEDT) on Tuesday, 21 November 2023.

# **Proxy Form**

#### How to Vote on Items of Business

All your securities will be voted in accordance with your directions.

#### APPOINTMENT OF PROXY

**Voting 100% of your holding:** Direct your proxy how to vote by marking one of the boxes opposite each item of business. If you do not mark a box your proxy may vote or abstain as they choose (to the extent permitted by law). If you mark more than one box on an item your vote will be invalid on that item.

**Voting a portion of your holding:** Indicate a portion of your voting rights by inserting the percentage or number of securities you wish to vote in the For, Against or Abstain box or boxes. The sum of the votes cast must not exceed your voting entitlement or 100%.

**Appointing a second proxy:** You are entitled to appoint up to two proxies to attend the meeting and vote on a poll. If you appoint two proxies you must specify the percentage of votes or number of securities for each proxy, otherwise each proxy may exercise half of the votes. When appointing a second proxy write both names and the percentage of votes or number of securities for each in Step 1 overleaf.

A proxy need not be a securityholder of the Company.

#### SIGNING INSTRUCTIONS FOR POSTAL FORMS

Individual: Where the holding is in one name, the securityholder must sign.

**Joint Holding:** Where the holding is in more than one name, all of the securityholders should sign.

**Power of Attorney:** If you have not already lodged the Power of Attorney with the registry, please attach a certified photocopy of the Power of Attorney to this form when you return it.

**Companies:** Where the company has a Sole Director who is also the Sole Company Secretary, this form must be signed by that person. If the company (pursuant to section 204A of the Corporations Act 2001) does not have a Company Secretary, a Sole Director can also sign alone. Otherwise this form must be signed by a Director jointly with either another Director or a Company Secretary. Please sign in the appropriate place to indicate the office held. Delete titles as applicable.

#### PARTICIPATING IN THE MEETING

#### **Corporate Representative**

If a representative of a corporate securityholder or proxy is to participate in the meeting you will need to provide the appropriate "Appointment of Corporate Representative". A form may be obtained from Computershare or online at www.investorcentre.com/au and select "Printable Forms".

# **Lodge your Proxy Form:**

#### Online:

Lodge your vote online at www.investorvote.com.au using your secure access information or use your mobile device to scan the personalised QR code.

Your secure access information is

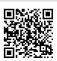

For Intermediary Online subscribers (custodians) go to www.intermediaryonline.com

#### By Mail:

Computershare Investor Services Pty Limited GPO Box 242 Melbourne VIC 3001 Australia

### By Fax:

1800 783 447 within Australia or +61 3 9473 2555 outside Australia

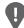

PLEASE NOTE: For security reasons it is important that you keep your SRN/HIN confidential.

You may elect to receive meeting-related documents, or request a particular one, in electronic or physical form and may elect not to receive annual reports. To do so, contact Computershare.

| Change of address. If incorrect,     |
|--------------------------------------|
| mark this box and make the           |
| correction in the space to the left. |
| Securityholders sponsored by a       |
| broker (reference number             |
| commences with 'X') should advise    |
| your broker of any changes           |

| _ |     | _             |
|---|-----|---------------|
|   |     | $\overline{}$ |
|   | 1/1 |               |
|   | 1 / | . ,           |

| <b>Proxy</b> | <b>Form</b> |
|--------------|-------------|
|--------------|-------------|

| Please mark 🗶 | to indicate your directions |
|---------------|-----------------------------|
|---------------|-----------------------------|

| Proxy Form                                                                                                    | Pleas                                                                                                    | se mark X                                                                                         | to indicate                                                            | your dire                                                                        | ections                                |
|----------------------------------------------------------------------------------------------------|----------------------------------------------------------------------------------------------------|---------------------------------------------------------------------------------------------------|------------------------------------------------------------------------|----------------------------------------------------------------------------------|----------------------------------------|
| Step 1 Appoint a Proxy to                                                                                                    | Vote on Your Behalf                                                                                                    |                                                                                                   |                                                                        |                                                                                  |                                        |
| I/We being a member/s of Optiscan Imaging                                                                                                    | Limited hereby appoint                                                                                                    |                                                                                                   |                                                                        |                                                                                  |                                        |
| the Chairman OR of the Meeting                                                                                                    |                                                                                                    | you hav                                                                                           | E NOTE: Le<br>ve selected t<br>g. Do not ins                           | he Chairma                                                                       | in of the                              |
| act generally at the meeting on my/our behalf at<br>the extent permitted by law, as the proxy sees f<br>Mulgrave, VIC 3170 and virtually on Thursday,<br>Chairman authorised to exercise undirected<br>Meeting as my/our proxy (or the Chairman become<br>on Resolution 1 (except where I/we have indicated<br>indirectly with the remuneration of a member of | d, or if no individual or body corporate is named, the Cond to vote in accordance with the following directions it) at the Annual General Meeting of Optiscan Imaging 23 November 2023 at 11:00am (AEDT) and at any ad proxies on remuneration related resolutions: When the condition of the condition of the condition | (or if no directing Limited to be journment or pere I/we have a see the Chairma Resolution 1 is 1 | ons have be held at 16 postponeme appointed than to exercise connected | een given<br>Miles Stre<br>ent of that<br>ne Chairm<br>se my/our<br>d directly o | eet,<br>meeting.<br>an of the<br>proxy |
| Step 2 Items of Business                                                                                                    | <b>PLEASE NOTE:</b> If you mark the <b>Abstain</b> box for an item, y behalf on a show of hands or a poll and your votes will not                                                                                                    |                                                                                                   |                                                                        |                                                                                  |                                        |
|                                                                                                    |                                                                                                    |                                                                                                   | For                                                                    | Against                                                                          | Abstain                                |
| Resolution 1 Adoption of Remuneration Repo                                                                                                    | ort                                                                                                    |                                                                                                   |                                                                        |                                                                                  |                                        |
| Resolution 2 Re-election of Director - Robert                                                                                                    | Cooke                                                                                                    |                                                                                                   |                                                                        |                                                                                  |                                        |
| Resolution 3 Re-election of Director - Karen I                                                                                                    | Borg                                                                                                    |                                                                                                   |                                                                        |                                                                                  |                                        |
| Resolution 4 Appointment of Auditor                                                                                                    |                                                                                                    |                                                                                                   |                                                                        |                                                                                  |                                        |
| •                                                                                                    | ndirected proxies in favour of each item of business. Ir<br>ion on any resolution, in which case an ASX announc                                                                                                    |                                                                                                   |                                                                        | es, the Ch                                                                       | nairman                                |
| Step 3 Signature of Securi                                                                                                    | ityholder(s) This section must be completed.                                                                                                    |                                                                                                   |                                                                        |                                                                                  |                                        |
| Individual or Securityholder 1 Securi                                                                                                    | tyholder 2 Securityholder 3                                                                                                    |                                                                                                   |                                                                        |                                                                                  |                                        |
|                                                                                                    |                                                                                                    |                                                                                                   |                                                                        | 1                                                                                | 1                                      |
| Sole Director & Sole Company Secretary Director                                                                                                    | • • • • • • • • • • • • • • • • • • • •                                                                                                    | Secretary                                                                                         |                                                                        | Date                                                                             | е                                      |
| Update your communication details ( Mobile Number                                                                                                    | Optional)  By providing your email ad  Email Address of Meeting & Proxy commu                                                                                                    |                                                                                                   |                                                                        | e future Noti                                                                    | ice                                    |
|                                                                                                    |                                                                                                    |                                                                                                   | •                                                                      |                                                                                  |                                        |

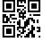

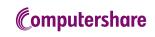

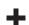